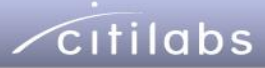

## FDOT D4 DTA/TIA Toolkit

## **Overview**

### • **Objectives**

- Task1 Data Mining App
- Task2 Subarea DTA App
- Task3 OD Matrix Calibration
- **Implementation**
- **Next Steps**
- **Applications**
- **Summary**

## Task 1 – Data Mining App

### • **Analyze**

- Travel Survey Records
- Travel speed/time database
- Traffic volume database

### • **Produce**

- Descriptive & Cross-tabulations
	- Trips by Land Use
	- Trips by Time Segment
	- Time period specific traffic counts OD Estimation
- Trip Length Distribution
- Compute parameters used in congested time function

## Data Mining App

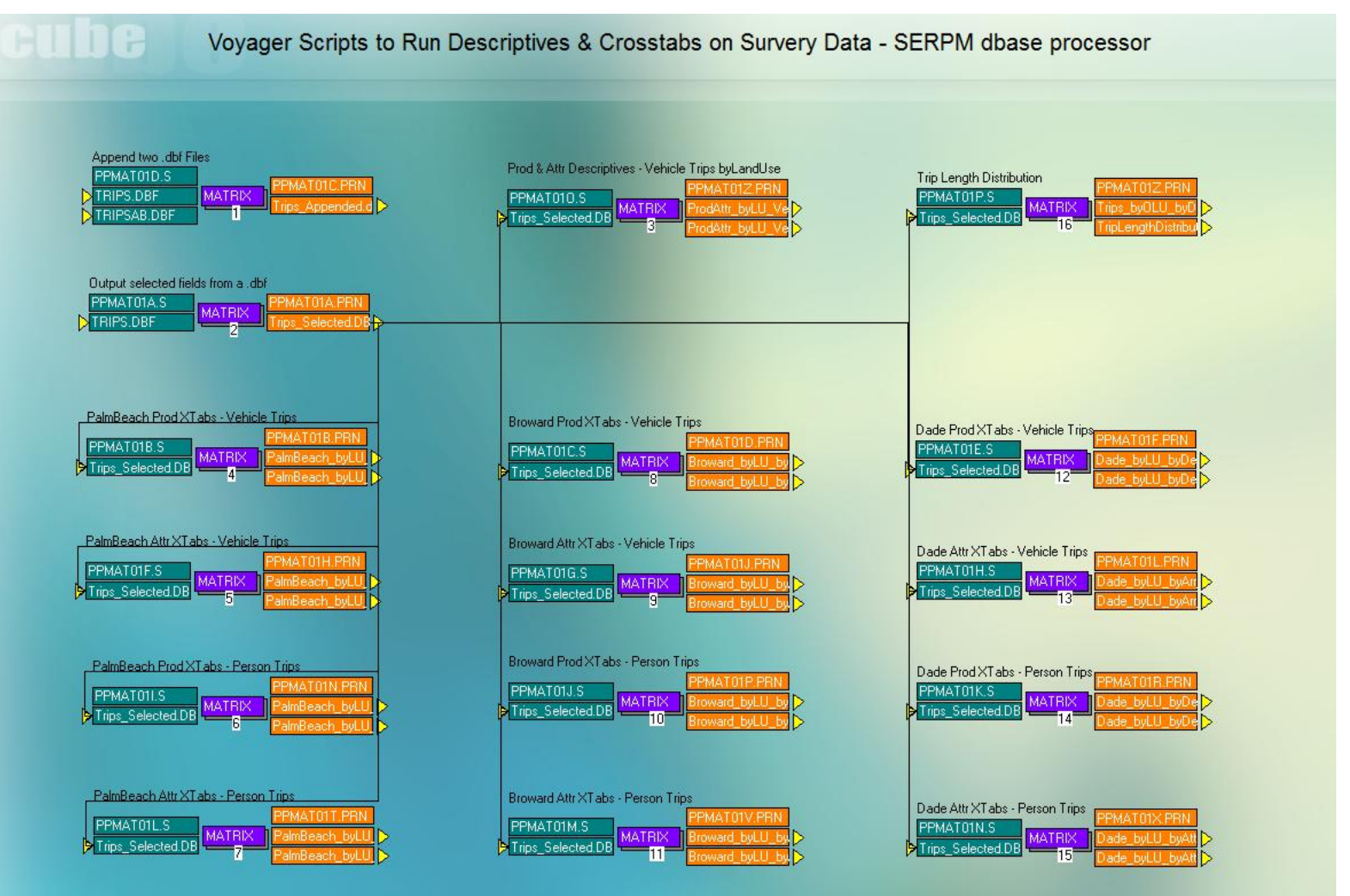

## Task 2 – Subarea DTA App

### • **Network Pre-processing**

- **[Define & Extract subarea network](#page-16-0)**
- Flag subarea links/nodes
- Full network (with flagged links) & Subarea network
- Clean Remove short links, inconsistencies, unconnected links
- Precondition Refine capacity by facility type (HCM Calculations)

### • **Subarea analysis**

- **Perform the DTA – Developed by Citilabs**
- Differences in approach Existing Vs New (Citilabs)

### • **Network Post-processing**

- Link based statistics Volume, Congested Speed, VMT/VHT by fac-type
- Path-based gap convergence Simulation quality
- NDR File [Visualization –](#page-17-0) [Query packets](#page-17-0)

## SERPM DTA Model App

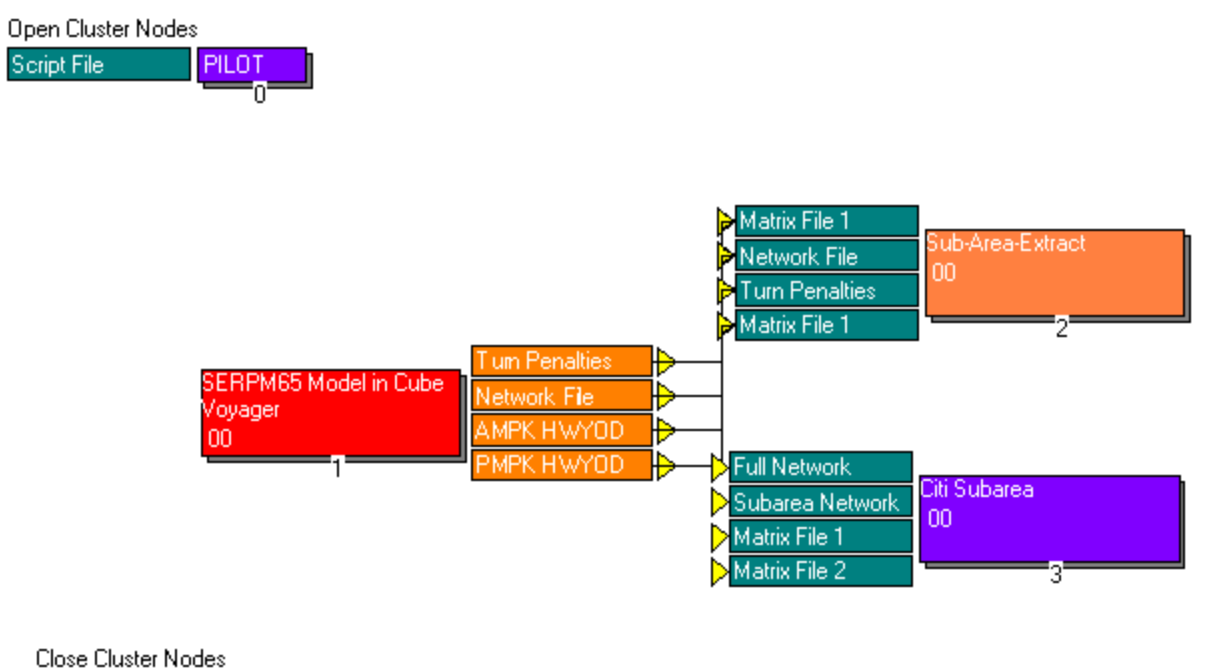

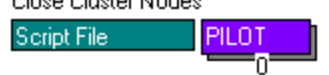

### Existing Subarea App

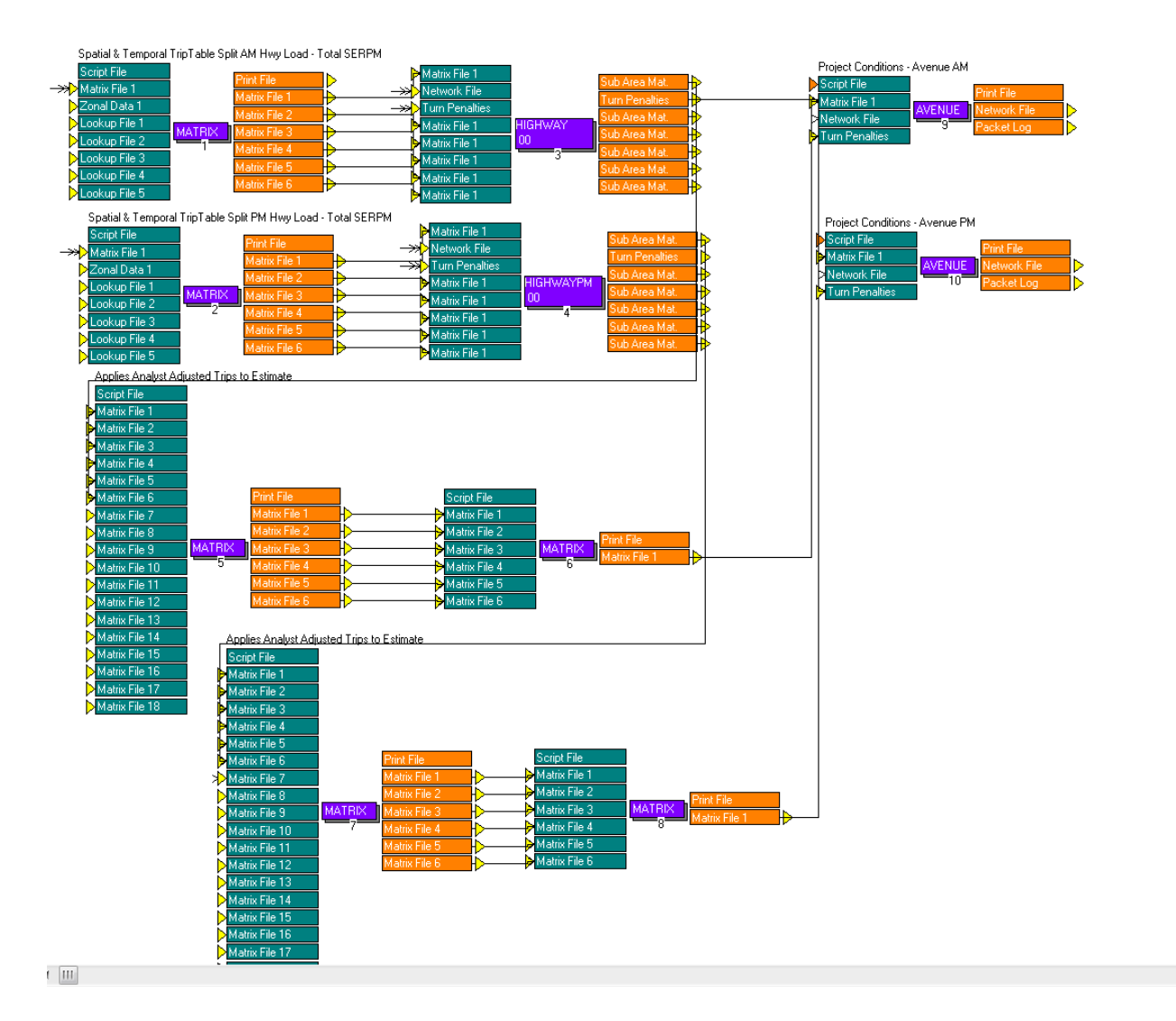

## New (Citilabs) Subarea DTA App

- **Step 1 – Identify paths that use Subarea (based on Static assignment)**
- **Step 2 – Separate Trip tables**
	- Static and Dynamic
- **Step 3 – Dynamic Trip tables by Land Use & Time Segment**
	- Multiplicative probabilities (% by LU & TS from Survey)
	- [Monte Carlo simulation \(](#page-14-0)% by LU & TS from Survey) Cleaner approach
- **Step 4 – Hybrid Static-Dynamic Assignment Packet log**
- <span id="page-7-0"></span>• **Step 5 – [Detailed Subarea Analysis](#page-15-0)**
	- Packet log  $\rightarrow$  origin, Destination, Time of Departure, Travel time, SA-Origin, SA -Destination, Time of entry into SA
	- Packet  $log \rightarrow$  Subarea time-dependent OD matrices
	- DTA & Simulation of SA Trip Table on SA Network

Stop Cluster nodes **Script File** 

PILOT.

### Implementation – Citilabs Subarea DTA App

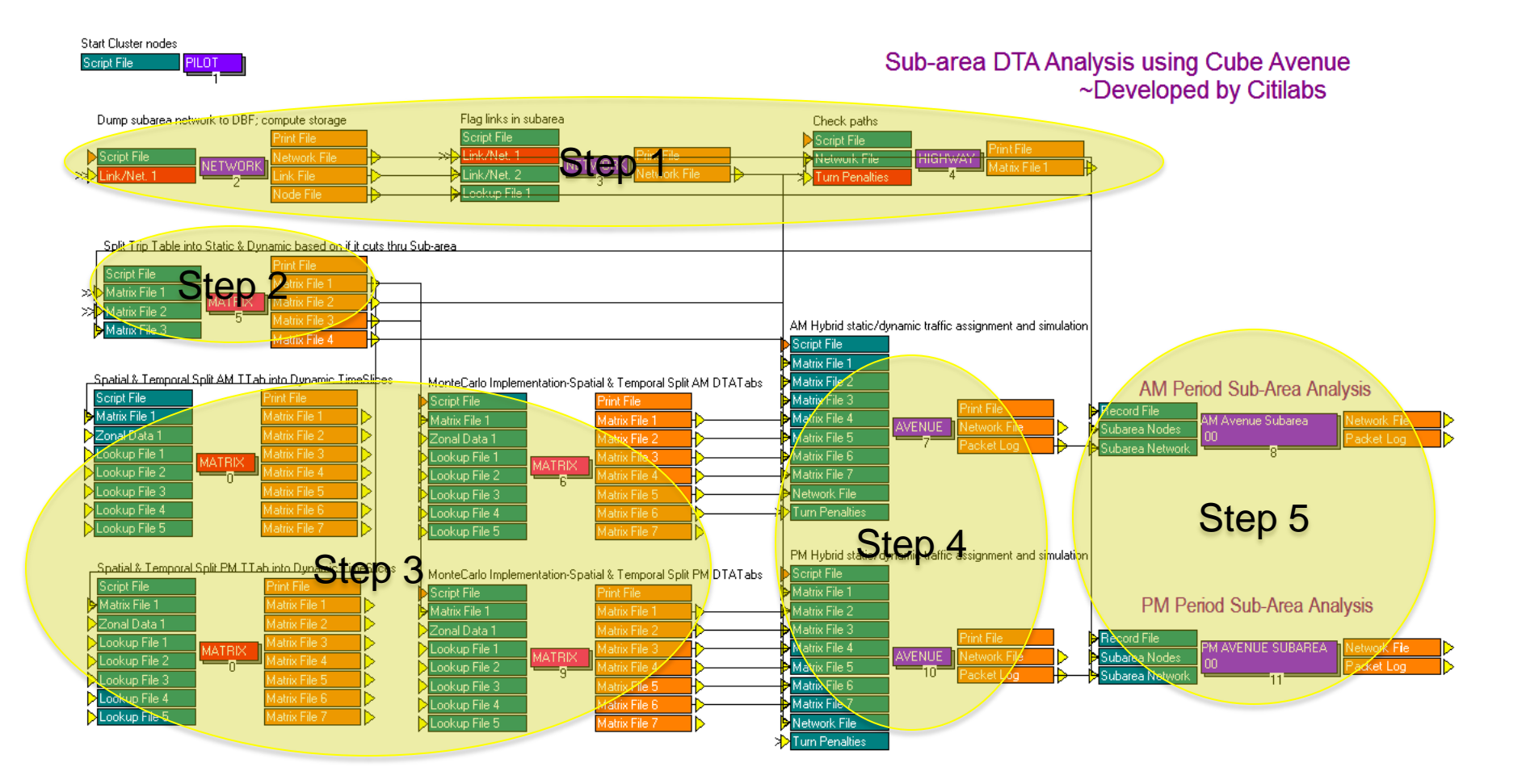

### Implementation – Citilabs Subarea DTA App

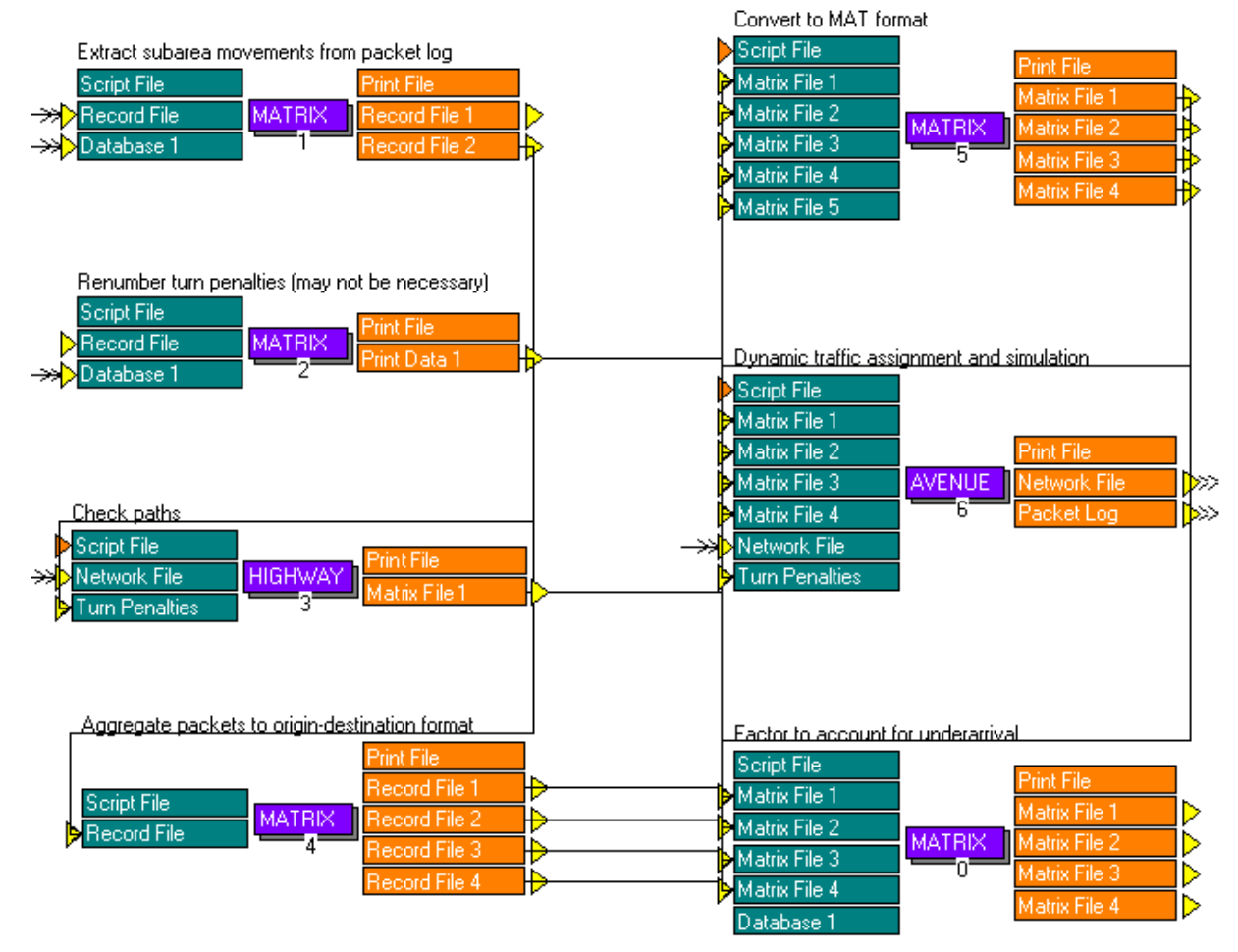

### AM Period Sub-Area Analysis

## Differences - Existing Vs New (Citilabs)

• **Increasingly Dynamic as it approaches SA boundary**

### • **Addresses boundary problem**

- Static SA extraction process Can't determine when the trip crossed SA
- Dynamic SA extraction process Hybrid Assignment
- Realistic flow rates @ the SA boundary
- Estimate of congestion from static and dynamic loads

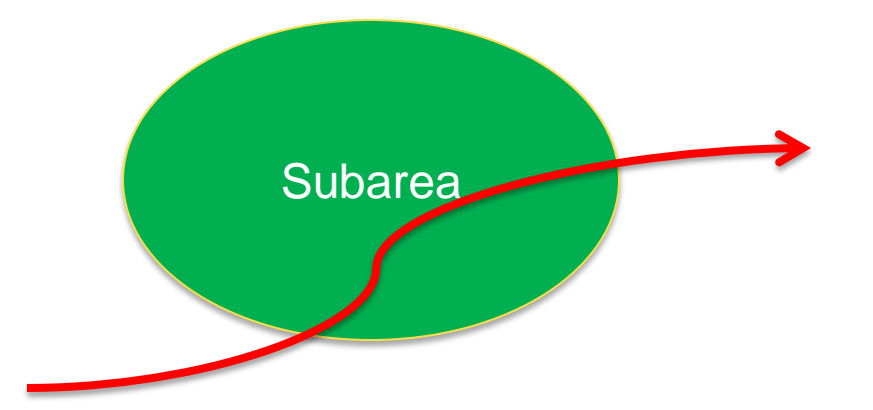

## Task 3 – OD Matrix Calibration

### • **(Adjust) SA OD pattern**  $\leftarrow$  **Regional OD pattern**

• Before passing through SA Cube Avenue Simulation

### • **Limitations – Cube Analyst**

- We Need Time dependent shortest paths –
- Analyst assumes Route choice probabilities constant over time
- Simulation enforces capacity constraints Not necessarily balanced

### • **Develop Dynamic OD Estimation process – In Progress**

- Heuristic
- Optimization based techniques

## Applications

- **Answer planning & policy related questions that cannot be adequately addressed by Static methods**
- **Effects of land use changes on:**
	- Temporal distribution of trips
- **ITS measures to manage dynamic traffic conditions**
	- Variable pricing
	- Managed lanes Reversible lanes
	- Traveler information services

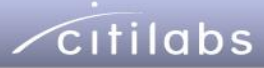

## Thank You!

## [Monte Carlo Simulation](#page-7-0)

- **What is Monte Carlo Simulation?**
	- Example Calculate value of  $\Pi$

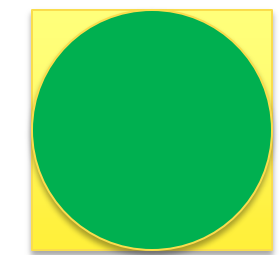

- **Our Context – Trip Tables by LU & TS**
	- Choose departure LU at random based upon TAZ level %s
	- Conditional on above, choose a random departure TS (%)
	- 6 LU Residential, Retail, Finance, Government, Industrial
	- AM Peak 30 min TS(6 segments)
- <span id="page-14-0"></span>• **Repeatability** 
	- Seed the Monte Carlo draw

## [Subarea Analysis](#page-7-0)

- **Storage - Vehicles perLane perMile in jam conditions**
- **Warm-up period (First 30 mins )** 
	- PARAMETERS MODELPERIOD = 180, SEGMENTS=7\*30
- **Retain SERPM components**
	- Vehicle Class DA, SR2, SR3P, Trucks
	- Capacity/Speed/Storage values
	- Link Class/Exclude Groups
- **Pathload + Dynamic Pathload statements**
	- PATHLOAD PATH=COST, VOL[1]=MW[1], PENI=1-2, EXCLUDEGROUP=1,2,9 ;
	- DYNAMICLOAD PATH=TIME, VOL[5]=MW[(100+\_\_ts\_\_)], PENI=1, PACKETSIZE=1
- <span id="page-15-0"></span>• **Run time**
	- $\cdot$  3.5 hrs  $-$  2.4 GHz(2 core), 8 GB RAM, 64Bit Windows 7

<span id="page-16-0"></span>

# SERPM Highway Network SERPM Highway Network

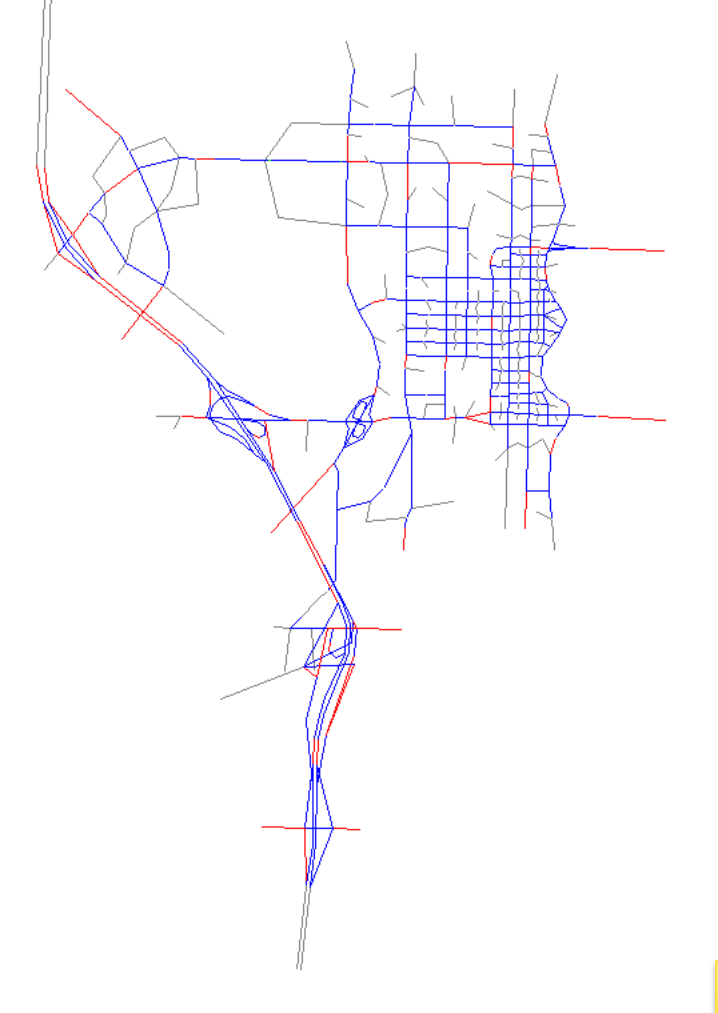

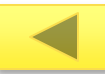

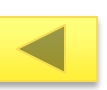

### Animation in Cube Avenue

*Citilabs* 

<span id="page-17-0"></span>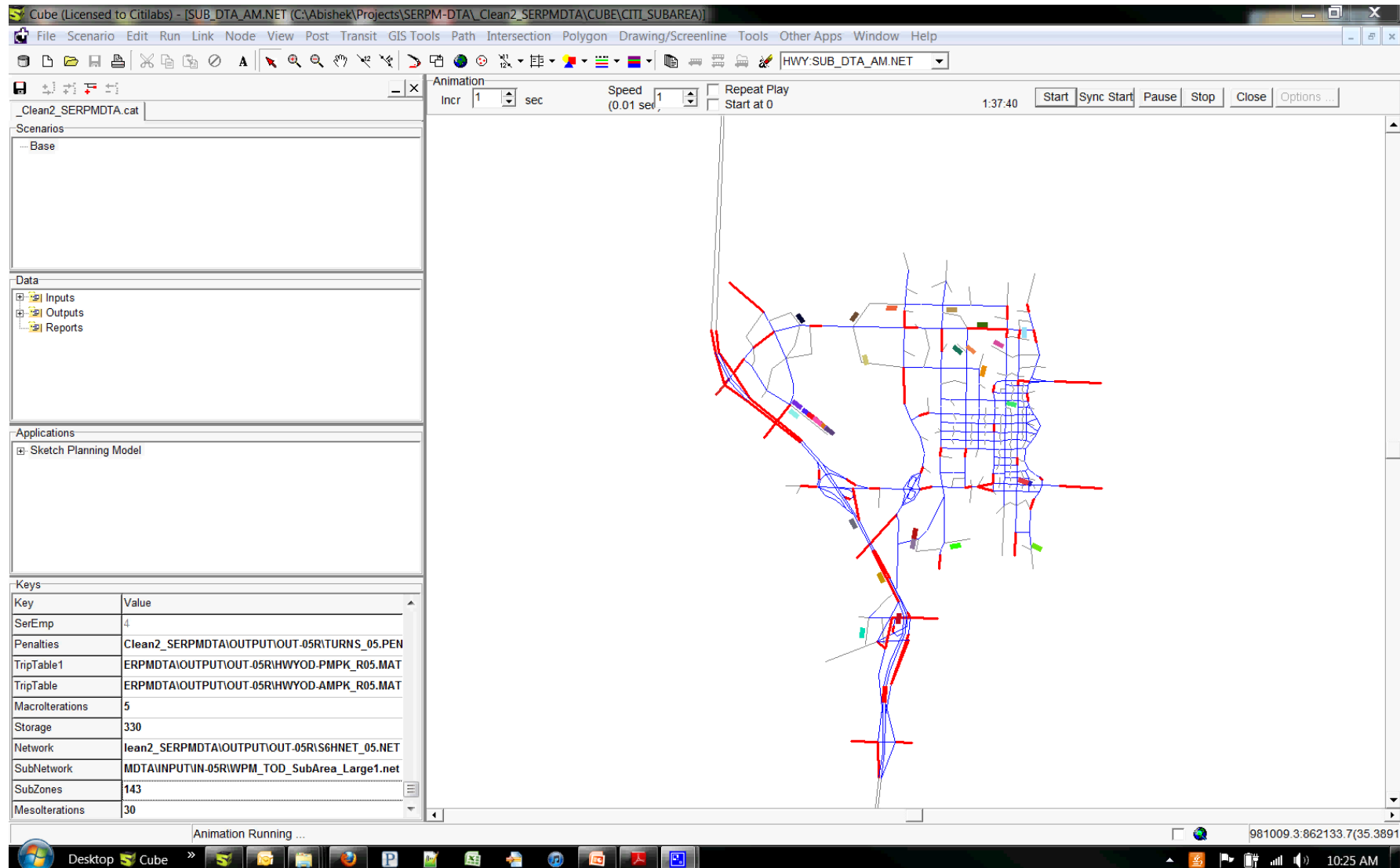